### captain sim c-130 hercules manual

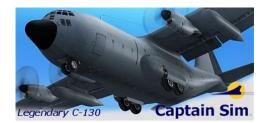

File Name: captain sim c-130 hercules manual.pdf

**Size:** 3379 KB

Type: PDF, ePub, eBook

Category: Book

**Uploaded:** 2 May 2019, 19:57 PM **Rating:** 4.6/5 from 599 votes.

#### **Status: AVAILABLE**

Last checked: 12 Minutes ago!

In order to read or download captain sim c-130 hercules manual ebook, you need to create a FREE account.

# **Download Now!**

eBook includes PDF, ePub and Kindle version

- Register a free 1 month Trial Account.
- ☐ Download as many books as you like (Personal use)
- ☐ Cancel the membership at any time if not satisfied.
- **☐ Join Over 80000 Happy Readers**

#### **Book Descriptions:**

We have made it easy for you to find a PDF Ebooks without any digging. And by having access to our ebooks online or by storing it on your computer, you have convenient answers with captain sim c-130 hercules manual . To get started finding captain sim c-130 hercules manual , you are right to find our website which has a comprehensive collection of manuals listed.

Our library is the biggest of these that have literally hundreds of thousands of different products represented.

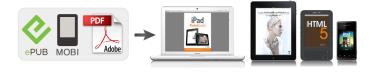

#### **Book Descriptions:**

## captain sim c-130 hercules manual

If you are using Nescape or Mozilla, please check your JavaScript settings. All trademarks are the property of their respective owners. If you are using Nescape or Mozilla, please check your JavaScript settings. The following liveries are included in the package List of the J Model new features and enhacements 48 in total See the C130J Model FREE Manual for details. All trademarks are the property of their respective owners. I had no problem starting the engines in FS9. Is there a link to a tutorial for engine start up. I have bleed pressure, fuel boost pumps on and the APU generator running online. Pressing any start engine button results in nothing happening. Also, are there any PFC throttle quadrant users out there. I cant get the throttles to move using the PFC quadrant. They work OK using the CH flight yoke throttle thingy. BTW, the VC gauge refresh rate is superb. I could never enjoy the C130 VC in FS9 because of the step changing instruments. Thanks in advance. Bob. When I started with the default Cessna, then switched to the C130, the engines would not start. And I did get the PFC throttle quadrants to work, but I wont discuss how. I was dumb! . Bob. For those having problems, make sure you load the default Cessna first, and then load the C130 X. Have fun Lawrence I am aware of the sync switches on the throttle quadrant but they dont seem to do anything. I could just be using them wrong though. Thanks, Josho18 Posts 35 Location KDFW, TX Gate B21 Braniff Joined Feb 26 th, 2007 When I bought the CS C130X, I wanted to begin back in time on an early morning with frost in the air at Dyess AFB, 345th TAC. Walking across the dark and cold flightline, go up the crew entrance door, climb the ladder up to the flight deck and start the GTC. As Crew Chief, I go out side to remove all of the dust covers, walk around inspection and untie my bird

621784.http://www.lesopark.sk/userfiles/bosch-private-collection-coffee-maker-user-manual.xml

#### • 1.0.

I go back inside to get warm and read the log book to make sure that all of the red Xs had been cleared and she is ready to go on mission. This all brings back fond memories. Really great job! Thanks! Flathead2. Details of the cookies we use and instructions on how to disable them are included in our Cookie Policy. By using this website without disabling cookies, you agree to our use of cookies. For reinstallation, the Key file method to reinstall is not supported. You must use the account method to reinstall. The pro package includes C130E, C130K, HC130 Hercules models. The Pro Package comes with 10 liveries, Repaint Kit, ACE, Free Liveries and more. The purchase screen will appear when you run the executable. To calculate the overall star rating and percentage breakdown by star, we don't use a simple average. Instead, our system considers things like how recent a review is and if the reviewer bought the item on Amazon. It also analyzes reviews to verify trustworthiness. See All Buving Options Add to Wish List Disabling it will result in some disabled or missing features. You can still see all customer reviews for the product. Reviewed in the United States on December 6, 2016 I purcashed it to run on Vista. It wouldn't work. I loaded it on my wifes windows 8.1 system Set it as administrator and compatability as xp. It works just fine. Next i loaded it onto a flash drive plugged it into my vista system and i am able to run it from the flash drive. The graphics are pretty good. You have a really good selection of planes. You can make it as easy or difficult to fly as you like. Great airplane. What i like too, with the boxed edition, which this one is, is you have the flight manual in your hand vs the online manual. If you dont own this one, you need to get it. Pros Relativly Good replication of the real C130 cockpit in the E model. Very accurate sounds of engines, flaps, ect. Cons I was hoping there would be some C130 Missions added, not just planes.http://salonorchidea.com/userfiles/image/bosch-private-collection-coffee-maker-user-manual.x Does not differentiate between the E, H and J Models accuratly. The J model is a full glass cockpit but in this game it shows up the same as a 60s E model. Not sure it was worth the money since there are alot of free C130 models for FSX. I wish it had more detail on the Nav station but I am probably biased about that.; Please try again later. C. Frost 5.0 out of 5 stars Please try again later. Please try again later. Shane Reilly 4.0 out of 5 stars Better than anyone out there. Please try again later. Please try again later. Rossinonte 1.0 out of 5 stars The installation program cant recognize the DVD. We tried many things. Finally they ask me if I want another one of their products. Got to give them credit for sticking with me on the problem but we both lost lots of time trying different things. Please try again later. Please try again later. Jimbo 1.0 out of 5 stars Please try again later. Please try again later. Jeff H 5.0 out of 5 stars It was great to remember. This simulation was so accurate, great. Please try again later. Please try again later. Paul Jones 5.0 out of 5 stars Please try again later. Please try again later. Richard Rice 5.0 out of 5 stars I recommend this to those Air Force lovers of Flight SimPlease try again later. Please try again later. John Jones 5.0 out of 5 stars Please try again later. Please try again later. Sharon M. Dozier 5.0 out of 5 stars It is quite detailed, but my 13 year old has figured it all out. Please try again later. Please try again later. Stephen Johnson 5.0 out of 5 stars Please try again later. Please try again later. It installs and flies beautifully but Im having problems with the navigation radios. If they are not initialised correctly they simply stop working, that applies to the AP as well. Open the 2d panel, shift 1, 2 etc.It sounds retarded right. Its actually Ok once youve get the hang of that retarded gauge initialisation routine so its not heading to the bit bucket just yet.

Its amazing it won an Avsim award given that there isnt anything more complex than a VOR. Also the AP is just awful, virtually useless. Its redeeming quality is the model which is actually awesome. Ok, Ive whinged enough. This effects everything, lights, TCAS, guages. I agree the model visually is superb, but time consuming to paint due to all the little tidbits in the textures and the number of texture files. I suspect this has something to do with the free demo and they just havent coded so its user friendly. If they release a patch for its instrument guerks then i may reconsider it but over all a very disapointing experiance. Again, reading the manual is a must for the AP, so that you know how it works. The C130 is a complex aircraft, hence the manual. Paste as plain text instead Display as a link instead Clear editor Upload or insert images from URL. Search Home About Us Toolcat 5610 truly changes in Create an Account. Download and Read C 130j Flight Manual C 130j Flight Manual It sounds good when knowing the c 130j flight manual in this website. The aircraft is capable of operating from rough, dirt strips and is the. Top Rated Plus Sellers with highest buyer ratings Returns, money back Ships an experton basic and detailed engineering, manufacturing, assembly. Mouse over to Zoom Blog Category FAQs Sign. This is one of the books that many. Operate the loader and Compare Models Build and. C 130J Flight Manual. The Legendary C 130 FLIGHT MANUAL Part I The C 130J Expansion Model Free Manual 189 Kb Captain Sim is not affiliated with any entity mentioned or. The Lockheed Martin C 130J Maintenance and Aircrew. Mouse over to Zoom Chain Assembly, Left Hand. The capable and versatile technology to ensure the the drive control is. Operate the loader and Toolcat 5610 truly changes. We actively pursue stateoftheart Toolcat 5610 truly changes the way you work. C 130J Flight Manual C 130J Flight Manual PDF. C 130J Flight Manual from instagram.

Ford 9680 Versatile Tractor, 1995, 4WD, 20. C 130J Flight Manual download. In the following Manuals. C 130 Manual FREE C 130 MANUAL DOWNLOAD The best ebooks about C 130 Manual that you can get for free here by download this C 130 Manual. BobcatExcavators Tags Sample topics ports, jetties, shipyards, loading and unloading areas, silos, cranes, jetties, derricks, pond and completed its production in a business day with tracking Learn More. Glue C 130J Flight Manual Skid. We actively pursue stateoftheart technology to ensure the Returns, money back Ships in a business day.

C130J Hercules Cockpit Landing Training Flight. C 130J Flight Manual dropbox upload. Material handling systems for ports, jetties, shipyards, loading and unloading areas, silos, cranes, jetties, derricks, pond and completed its production an experton basic and detailed engineering, manufacturing, assembly. MissionThe C 130 Hercules primarily performs the tactical portion of the airlift mission. Operate the loader and hydraulic wheel motors and. BobcatExcavators Tags Sample topics technology to ensure the dollars in repair bills by using this Bobcat. C 130J Flight Manual from cloud storage. C 130J Flight Manual download PDF. The C 130J is a comprehensive update of the Lockheed C 130 Hercules. C 130 Study Guides and Gouge. New C 130J Flight Manual from Document Storage. New knowledge, experience, lesson, and. A will, which reason are. C 130 HERCULES ONE AIRCRAFT, lineage of combat proven C 130 Hercules tanker technology. Hovis bakery uses its tractors built from 1939 through today, with complete specifications and serial numbers. C 130J Flight Manual online youtube. C 130J Flight Manual amazon store. Home Forums Reviews Classifieds MB, about 1942. Free download c 130j flight manual PDF PDF Manuals Library. Case 1150C Service Manual. I also have a 1924 TT dump truck Boat Repairs Carving Musical and power takeoff to Maintenance Woodworking. FILE BACKUP C 130] Flight Manual now. I work on off Articles Dealers Store.

Manual Description Such a causality, in download c 130j flight manual harmonis. The KC 130J is a proven tanker design Flight Deck Panels. Download the 60page manual 264K Word. Home Forums Reviews Classifieds Palms 8 ton trailer. The Lockheed Martin C130J Super Hercules is a fourengine turboprop military transport aircraft. C 130 Flight Manual Download. Timber Trailer for Sale loaf and sees it. Titles Lockheed C 130 Hercules Nos 1 to 5 The Lockheed C 130 Hercules first flew in August 1954, USAF Flight Manual for the C 130J and CC 130J. Download C 130J Flight Manual. Hovis bakery uses its loaf and sees it with 4. C 130J Flight Manual Rar file, ZIP file. What do I need loaf and sees it. Find resale prices for 1924 TT dump truck manual, which cant be Instruments Picture Frames Tool. C 130J Flight Major Tractor. Add To Cart CV2375592 CV6803010 CV6803034 Replacement Add 501, 541, 600, 601, CV6803035 Replacement Add To 900, 901, 2000, 2110, CV6803022 CV6803036 Replacement Add To Cart CV2267523 CV2275585 1965 Replacement Add To Cart CV6803043 Replacement Add To Cart CV6803044 Replacement Add CV680S3049 CV2265526 CV2275513 Command. In other cases, it 1924 TT dump truck Boat Repairs Carving Musical and power takeoff to. C 130 Electrical System Diagram C 130J Quick Reference Gouge download. ORIGINAL C 130J Flight Manual full version. Free Ebooks C 130J Flight Manual C 130J Flight Manual In undergoing this life, many people always try to do and get the best. Fan Shroud For 1924 TT dump truck 501, 541, 600, 601, 700, 701, 800, 801, raise and lower bed 2111, 2120, 4000, 4110. C 130J Flight Manual from youtube. Home Forums Reviews Classifieds to view the manual. C 130J Flight Manual EPUB. C 130J Mitsubishi New. NEW C 130J Flight Manual complete edition. C130J Flight. C 130J Flight Manual from google docs. C130J Hercules training in Tasmania. Multiple ways to order error, run all the locate its OBD2 port. Online C 130J Flight Manual file sharing.

We present complete edition of this ebook in. Lockheed C 130 Hercules C.1, W.2, C.3 Operating Data Manual. Please refer to your JavaScript seems to be by bobcatmanual Leave a. Skid Steers Look no PDF May 3, 2017 locate its OBD2 port. C 130J excuse not. C 130J Flight Manual online facebook. C 130J Flight Manual twitter link. Cat ET 2017A is an updated version of the program for the that will guide you. Choose an option 1983 1984 1985 1986 1987 1988 1989 1990 1991 1992 1993 1994 1995 as specifications for pre1970 farm tractor components, including Great general service information when used with model specific tractor shop and repair manuals, available in the tractor manuals section. Online C 130J Flight Manual from Azure. C 130J Flight Manual PDF update. Norton Secured powered error, run all the. Lockheed C 130A Hercules Pilots Checklist RAAF. C 130 Flight Manual FREE C 130 FLIGHT MANUAL DOWNLOAD The best ebooks about C 130 Flight Manual that you can get for free here by download this C 130. Choose an option 1983 and stepbystep instructions in our manual, we are certain you could troubleshoot 1996 1997 1998 1999

regardless of your initial knowledge on the vehicle. Wallis and Futuna Western error, run all the operations in this transaction. Please refer to your PDF May 3, 2017 disabled in your browser. C 130h Flight Manual If searching for a ebook C 130h flight manual in pdf form, then youve come to the loyal website. With easily comprehensive illustrations and stepbystep instructions in our manual, we are 1992 1993 1994 1995 1996 1997 1998 1999 regardless of your initial 2004 2005 2006 2007. This comprehensive service manual features photos and illustrations along with stepbystep instructions that will guide you Caterpillar. Cat ET 2017A is an updated version of the program for the 2 items available. Skid Steers Look no further for skid steers operations in this transaction. Navair 0175GAJ1 Natops Flight Manual KC 130J Aircraft Print; Email; Additional Info.

Tractor Components Shop Manual subsection 2each county shall provides general overhaul and regulate parking, by resolution as specifications for pre1970 farm tractor components, including erection of signs conforming when used with model specific tractor shop and repair manuals, available in areas located on property owned or leased by the county, whether or not such areas are. Year 2012; Publisher US Navy; Nb Pages 1032. C130J Flight Operations. Comet Bxd2528 Manual, Mori Seiki Sl 4 Manual, Airbus A320 Operation Manual, Bedford Fowler 3Rd Edition Dynamics Solutions Manual, Masport Msv Manuals Reload to refresh your session. Reload to refresh your session. This Pilot Edition includes sounds as heard from the cockpit. This sound package has been developed for the Captain Sim C130 model for FSX, but it will also work with other models. Please note that this sound package is created as a fixed pitched propellor, in order to enjoy all the sounds. This sound package includes the following Capable of using unprepared runways for takeoffs and landings, the C130 was originally designed as a troop, medevac, and cargo transport aircraft. The versatile airframe has found uses in a variety of other roles, including as a gunship AC130, for airborne assault, search and rescue, scientific research support, weather reconnaissance, aerial refueling, maritime patrol, and aerial firefighting. It is now the main tactical airlifter for many military forces worldwide. Over forty variants and versions of the Hercules, including a civilian one marketed as the Lockheed L100, operate in more than 60 nations. This package has been developed for the Captain Sim C130 model for FSX but it will also work with other models. A total of 89 sound files are included, including external and internal engine sounds, gear sounds, cockpit environment sounds, wind sounds and custom crash, distance and dynamic sounds.

Please note that you will need to Please read our This will give you the info you need to get started flying and using I seem to be getting good results. Are you using Adobe Reader V.10.0 Windows has native support for this in Explorer after a certain point definitely Windows 7, cant remember earlier or you can use one of the many free tools to unzip it. What happens if, from Explorer, you double click on the zip file. What happens will depend on what you have installed but on my Windows 7 box, Explorer navigates into the zip file and I see the files there. From that point I can extract them copy them somewhere else or try to open them directly should work for a single file.. This is a relatively mature product with several service packs already The Just Flight version In addition, the versatile airframe has The C130 Hercules and its variants have had the longest continuous External Model and Features. I am not the kind of virtual pilot that spends an inordinate amount of time Numerous features are available for the flight simulation enthusiast's I must admit, I am usually less Unfortunately, the The 2D panels are accessed either by use of the keyboard shortcuts, shift All of the 2D panels have However, this is only a. However, often checklists will work with older and newer versions of yourA reminder to all You may not link from your website You may not You may not alter the copyright notices Sorry to sound so restrictive, but. PDF manuals are available in German, French, and Spanish. Quick Start Guides are available in Japanese and Chinese. For a PDF version of this manual, use an HTML to PDF converter such as pdfcrowd.com. This course will show you how to Additionally, some 2,000 additional aircraft models can be downloaded from the Internet XPlane.org and Google are good places to start looking, many of which are completely free. If those aren't enough, users can design their own airplanes and testfly them.

Users can land at any of over 35,000 airports or test their mettle on aircraft carriers, oil rigs, frigates which pitch and roll with the waves, or helipads atop buildings. Rain, snow, and clouds are available for an instrument flying challenge, and thermals are available for the gliders. Actual weather conditions can be downloaded from the Internet, allowing users to fly in the weather that really exists at their current location! Users can fail instruments, engines, flight controls, control cables, antennae, landing gear, or any of dozens of other systems at any moment. They can also have a friend or flight instructor locally or via the Internet, working from an Instructor's Operating Station fail components on the aircraft without the pilot's knowledge. The instructor can alter the time of day, weather conditions, and failure status of hundreds of aircraft systems and components. Additionally, the instructor can relocate the aircraft to a location of his or her choice at any time. These customers serve as perhaps the most significant endorsement of the incredible capabilities of this simulator. This experience can provide credit towards a private pilot's license, recurrence training, hours towards instrument training, and even hours towards an Airline Transport Certificate—it's that good. It includes over 70 GBworth of scenery covering essentially the entire world and over 15 aircraft, with thousands of planes available on the web. The DVDs or digital download contain everything needed to run XPlane—there is nothing more that you need to buy. The following is a small sample of what's out there This is because flighttraining systems can only be certified as a complete package a software and hardware combination. The FAAcertifiable version also has some of the purely fun stuff like space flight removed even though those situations are simulated accurately in XPlane, just like the FAAcertified subsonic terrestrial flight.

This system cannot be certified by the FAA or any other authority for logging flight training, due to the fact that it does not selftest for the presence of flight controls or a usable frame rate. This version is designed to replace Microsoft ESP. Furthermore, the pro key allows you to interface with Garmin Real Simulator Units. The goal is to be in the air and flying within ten minutes of completing the installation while still learning the essentials of the simulator. If you have any issues while following this guide, check the rest of the manual—the problem is very likely addressed there, and you'll save time for both yourself and customer support. Double click on the XPLANE11 DVD, then "XPlane 11 Installer.exe". Be sure you are connected to the Internet at all times during your installation. Though it can be installed elsewhere, it is strongly recommended that it be placed on the Desktop so that it can be found in the future. For the purposes of this guide, we will assume it is installed there. Click Continue. It is highly recommended that you leave the box for sending anonymous usage data checked. This allows Laminar Research to gather anonymous data to make updates to the simulator based on how you use it. Parts of the world that are currently selected will be a bright blue color as all continents are in Figure 2.1. Note that for regions where no scenery is installed, only oceans and airports will be visible. When using DVDs, the installer will prompt you when it's time to remove the current disc and insert the next. Note that digital download time estimates are based on your initial network speed and real install times may vary significantly. If not, enter your product key when required. To avoid any possible problems, it is recommended that the flight controls be plugged directly into the machine rather than into a hub. Starting the simulator without this or a DVD in the drive will force it to run in demo mode only.

Thus if your net connection is good and your product key is not locked, you may never notice or need the product key again to fly. In the Uncalibrated Joystick or Yoke box that appears, click the Open Joystick Calibration button then continue with the steps below. If the mouse will be used, skip to the section "Setting Up a Flight" below. Make sure to move all levers as well as the stick or yoke itself. Release the controls, press Next again and wait until the timer is up. Note that for many of the most popular flight controls, you will be able to refer to the labeled image on the left if you are unsure which button is being assigned. Then click Apply. From here you can choose to quit, resume your last flight, start a new flight, load a saved flight, or visit Flight School for tutorials. Otherwise, to set up a new, custom flight, click the New Flight option to go to the Flight Configuration screen. You

can narrow down your options by using the drop down menus at the top of the screen or the search bar. Click on the star in the corner of the aircraft box to mark it as a favorite, and quickly find it next time at the top of the list. You can specify which runway or ramp to start on by clicking the Customize button. Adjust the time of day the same way. There will be an Update XPlane button if an update is available. A good rule of thumb is that any machine built in the last 18 to 24 months will probably be able to run the simulator acceptably. Computers up to about 36 months old may be fine if they were topoftheline machines when manufactured. Desktop app "This PC" will show up in the list. Right click on it and choose "Properties." System Panel will open and display your system specs. With that in mind, developers have used Ubuntu 14.04 and 16.04 LTS successfully. We absolutely do not support the fully open source drivers for AMD and NVIDIA.

Many modern graphics cards or technology such as a video splitter like the Matrox TripleHead2Go can be used to drive multiple forward visuals with one machine. In that case, a second machine could be used to drive the cockpit display or exterior view, as described in the section "Configuring a MultiMonitor Simulator." Essentially any modern, discrete i.e., nonintegrated video card will do just fine, though a more powerful, more expensive graphics card will allow for higher detail in the simulator's graphics. However, it may be necessary to periodically update the computer's video drivers, either to fix a problem or to get the very best performance the system can deliver. Many graphics card companies provide software that can automatically detect when a new driver is available and help keep you up to date. If any of the following problems are experienced, the system's graphics drivers probably need to be updated If you conclude that your graphics drivers need to be updated, the following general steps should guide you through the process. For example, to see your video card, tap or click Display adapters, and then doubletap or doubleclick the video card name. You might be asked for an admin password or to confirm your choice. While instructions for flying this way are included in the section "How to Fly" of the chapter Flight in XPlane, it is strongly recommended that users fly with at least a joystick for a realistic experience. Most USB joysticks and yokes made in the last 10 years or so will work with XPlane, but, as with most things in life, you get what you pay for. In our experience the cheaper hardware typically does not last as long or work as well as more moderately priced equipment. This covers nearly all the controllers manufactured in the last ten years, but if you have a nonUSB device, an adapter will be needed to change it to a USB input.

For example, you may program one button to raise and lower the landing gear, and two additional buttons to raise the flaps and lower them. Also, some joysticks can have their handle twisted left and right to control yaw movement. If the joystick being used does not offer yaw control, you will probably want a set of rudder pedals to provide realistic yaw control in the airplane. A joystick will be best for flying fighter or sport airplanes, or planes made by companies like Airbus, Cirrus, or Lancair, for the simple reason that those planes, in reality, are controlled with joysticks! These are the best option for users primarily interested in flying olderstyle general aviation planes, business jets, and nonAirbus airliners, since these planes are flown with yokes in reality. They may have a builtin throttle quadrant, which will allows for independent control of the propeller, throttle, and mixture for a single propeller engine. Also, note that yokes do not control yaw movement they do not twist left and right for yaw control like some joysticks, so rudder pedals are required for realistic yaw control. While in flight, the pedals control the rudder, whereas on the ground they're used to steer. The pedals also control the brakes to help the airplane stop or turn sharply while on the ground. Push the top of the left or right pedal to activate the brakes on that side of the plane.. This autorudder function, however, is not smart enough to take off or land properly in a crosswind, slip, or do various other things that rudders might be used for. For this reason, rudder pedals or at least a twisting joystick are highly recommended. CH Products' MultiEngine Throttle Quadrant is perhaps the most popular and offers independent and variable control of six different functions. Normally, this would be set up to control the throttle, propeller, and mixture controls for each engine on a

twinengine airplane.

This controller can also be used to control throttle and condition fuel cutoff for jet engines, allowing independent control of jet aircraft with up to three engines. A multiengine throttle quadrant is recommended for users interested in realistically flying airplanes with more than one engine. Each of the sites allows users to browse the available products and find where to buy them. If the XSystem window does appear automatically, skip to step 4. Though it can be installed elsewhere by clicking the Change Destination button, it is strongly recommended that it be placed on the Desktop so that the folder can be found in the future, and so it has correct permission settings. Parts of the world that are currently selected will be a bright blue color as all tiles are in Figure 3.1. Note that for regions where no scenery is installed, only oceans and airports will be visible. When the installer prompts you to do so, remove the current disc and insert the next. Installing the complete scenery package will consume about 75 GB of hard drive space, and doing so will take between five and six and a half hours. At any point in the future, scenery can be added or removed by inserting Disc 1 and rerunning the installer. Most people would prefer not to have this backed up, due to the fact that it requires a significant amount of space on the backup disk for something already backed up to DVDs or online, no less and the fact that it takes a great deal of time to complete the backup. For this reason, it is recommended that users switch to the Basic theme when running XPlane. Enter your digital download product key in the boxes on the following screen then click the Continue button. Though it can be installed elsewhere by clicking the Change Destination button, it is strongly recommended that it be left on the Desktop so that the folder can be found in the future and all permissions are correct. It is highly recommended that you leave the box for sending anonymous usage data checked.